# Package 'boostmtree'

October 12, 2022

Version 1.5.1

Date 2022-03-09

Title Boosted Multivariate Trees for Longitudinal Data

Author Hemant Ishwaran <hemant.ishwaran@gmail.com>, Amol Pande <amoljpande@gmail.com>

Maintainer Udaya B. Kogalur <ubk@kogalur.com>

**Depends** R  $(>= 3.5.0)$ 

Imports randomForestSRC (>= 2.9.0), parallel, splines, nlme

Description Implements Friedman's gradient descent boosting algorithm for modeling longitudinal response using multivariate tree base learners. Longitudinal response could be continuous, binary, nominal or ordinal. A time-covariate interaction effect is modeled using penalized Bsplines (P-splines) with estimated adaptive smoothing parameter. Although the package is design for longitudinal data, it can handle cross-sectional data as well. Implementation details are provided in Pande et al. (2017), Mach Learn [<DOI:10.1007/s10994-016-5597-1>](https://doi.org/10.1007/s10994-016-5597-1).

License GPL  $(>= 3)$ 

URL <https://ishwaran.org/ishwaran.html>

NeedsCompilation no

Repository CRAN

Date/Publication 2022-03-10 09:40:05 UTC

# R topics documented:

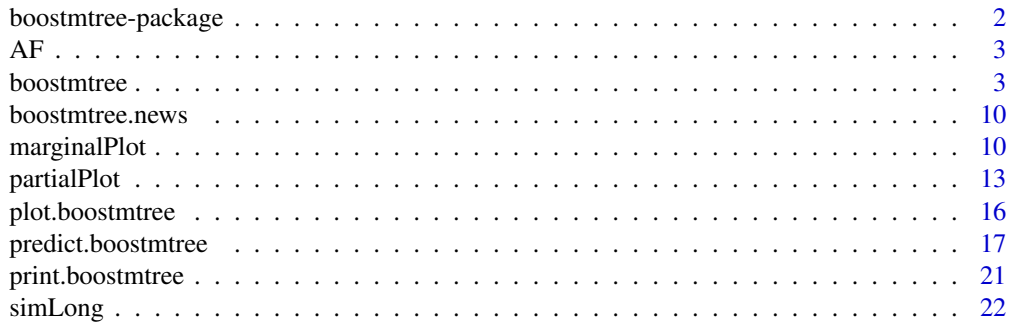

<span id="page-1-0"></span>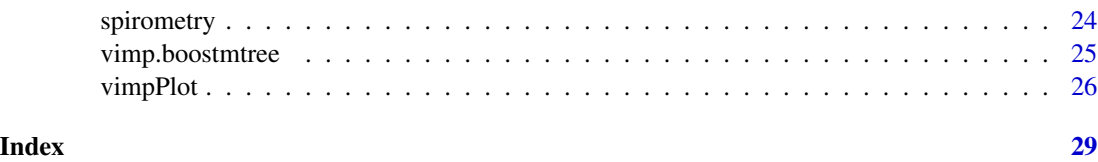

boostmtree-package *Boosted multivariate trees for longitudinal data.*

#### **Description**

Multivariate extension of Friedman's (2001) gradient descent boosting method for modeling longitudinal response using multivariate tree base learners. Longitudinal response could be continuous, binary, nominal or ordinal. Covariate-time interactions are modeled using penalized B-splines (Psplines) with estimated adaptive smoothing parameter.

# Package Overview

This package contains many useful functions and users should read the help file in its entirety for details. However, we briefly mention several key functions that may make it easier to navigate and understand the layout of the package.

#### 1. [boostmtree](#page-2-1)

This is the main entry point to the package. It grows a multivariate tree using user supplied training data. Trees are grown using the randomForestSRC R-package.

2. [predict.boostmtree](#page-16-1) (predict)

Used for prediction. Predicted values are obtained by dropping the user supplied test data down the grow forest. The resulting object has class (rfsrc, predict).

#### Author(s)

Hemant Ishwaran, Amol Pande and Udaya B. Kogalur

#### References

Friedman J.H. (2001). Greedy function approximation: a gradient boosting machine, *Ann. of Statist.*, 5:1189-1232.

Friedman J.H. (2002). Stochastic gradient boosting. *Comp. Statist. Data Anal.*, 38(4):367–378.

Pande A., Li L., Rajeswaran J., Ehrlinger J., Kogalur U.B., Blackstone E.H., Ishwaran H. (2017). Boosted multivariate trees for longitudinal data, *Machine Learning*, 106(2): 277–305.

# See Also

[partialPlot](#page-12-1), [plot.boostmtree](#page-15-1), [predict.boostmtree](#page-16-1), [print.boostmtree](#page-20-1), [simLong](#page-21-1)

#### <span id="page-2-0"></span>Description

Atrial Fibrillation (AF) data is obtained from a randomized trial to study the effect of surgical ablation as a treatment option for AF among patients with persistent and long-standing persistent AF who requires mitral valve surgery. Patients were randomized into two groups: mitral valve surgery with ablation and mitral valve surgery without ablation. Patients in the ablation group were further randomized into two types of procedure: pulmonary vain isolation (PVI) and biatrial maze procedure. These patients were followed weekly for a period of 12 months. The primary outcome of the study is the presence/absence of AF (binary longitudinal response). Data includes 228 patients. From 228 patients, 7949 AF measurements are available with average of 35 measurements per patient.

# Format

A list containing four elements:

- 1. The 84 patient variables (features).
- 2. Time points (time).
- 3. Unique patient identifier (id).
- 4. Presence or absence of AF (y).

# References

Gillinov A. M., Gelijns A.C., Parides M.K., DeRose J.J.Jr., Moskowitz~A.J. et al. Surgical ablation of atrial fibrillation during mitral valve surgery. *The New England Journal of Medicine* 372(15):1399–1408, 2015.

# Examples

data(AF, package = "boostmtree")

<span id="page-2-1"></span>boostmtree *Boosted multivariate trees for longitudinal data*

#### Description

Multivariate extension of Friedman's gradient descent boosting method for modeling continuous or binary longitudinal response using multivariate tree base learners (Pande et al., 2017). Covariatetime interactions are modeled using penalized B-splines (P-splines) with estimated adaptive smoothing parameter.

# Usage

```
boostmtree(x,
           tm,
           id,
           y,
           family = c("Continuous","Binary","Nominal","Ordinal"),
           y_reference = NULL,
           M = 200,nu = 0.05,
           na.action = c("na.omit","na.impute")[2],
           K = 5,
           mtry = NULL,nknots = 10,d = 3,pen.ord = 3,
           lambda,
           rho,
           lambda.max = 1e6,lambda.iter = 2,svd.tol = 1e-6,
           forest.tol = 1e-3,verbose = TRUE,
           cv.flag = FALSE,
           eps = 1e-5,
           mod.grad = TRUE,
           NR.iter = 3,...)
```
# Arguments

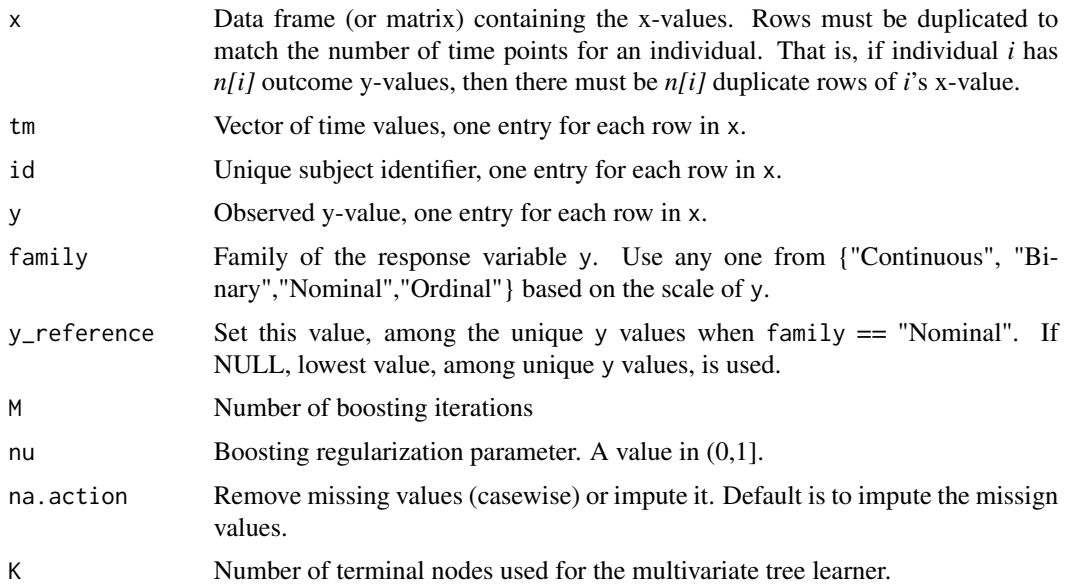

#### boostmtree 5

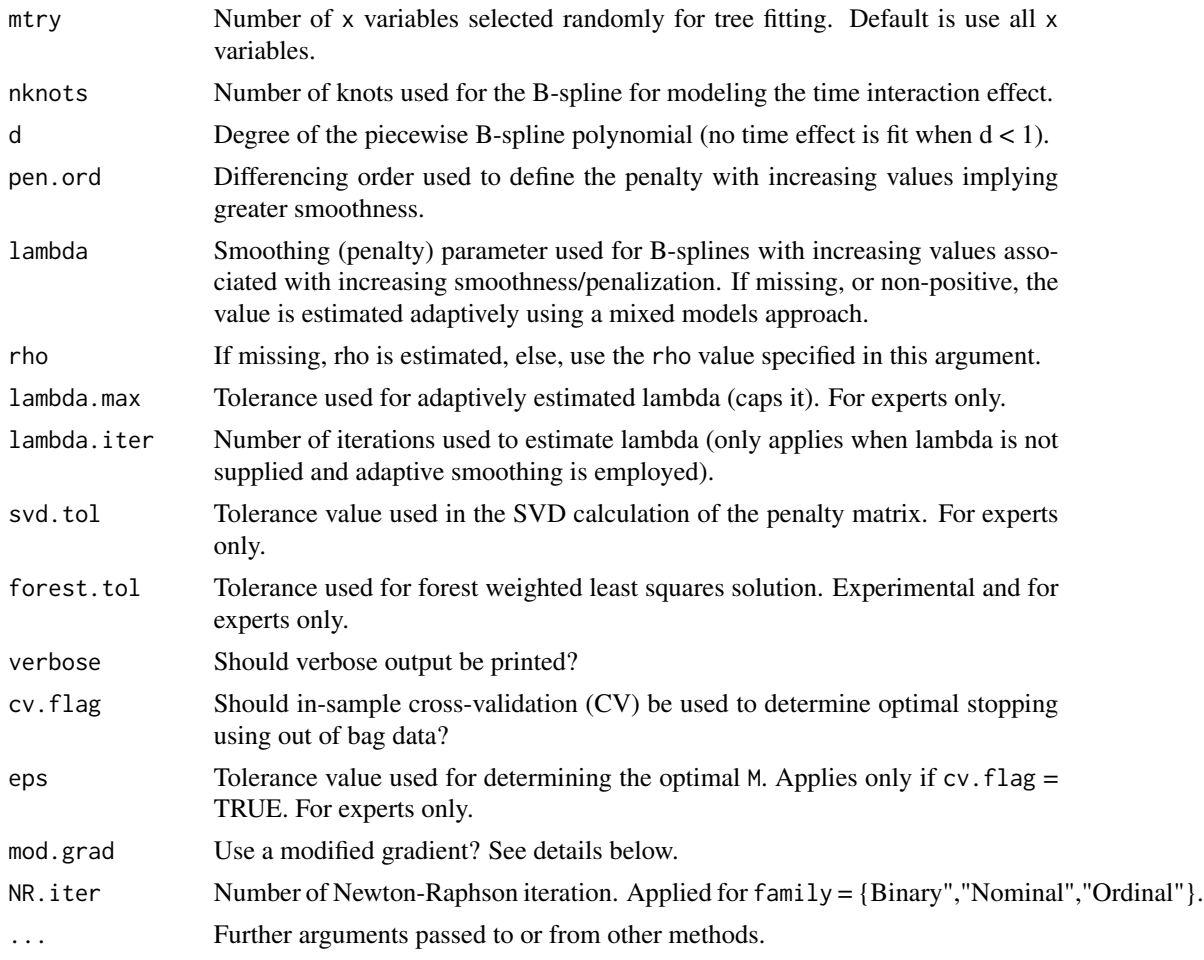

## Details

Each individual has observed y-values, over possibly different time points, with possibly differing number of time points. Given y, the time points, and x, the conditional mean time profile of y is estimated using gradient boosting in which the gradient is derived from a criterion function involving a working variance matrix for y specified as an equicorrelation matrix with parameter *rho* multiplied by a variance parameter *phi*. Multivariate trees are used for base learners and weighted least squares is used for solving the terminal node optimization problem. This provides solutions to the core parameters of the algorithm. For ancillary parameters, a mixed-model formulation is used to estimate the smoothing parameter associated with the B-splines used for the time-interaction effect, although the user can manually set the smoothing parameter as well. Ancillary parameters *rho* and *phi* are estimated using GLS (generalized least squares).

In the original boostmtree algorithm (Pande et al., 2017), the equicorrelation parameter *rho* is used in two places in the algorithm: (1) for growing trees using the gradient, which depends upon *rho*; and (2) for solving the terminal node optimization problem which also uses the gradient. However, Pande (2017) observed that setting *rho* to zero in the gradient used for growing trees improved performance of the algorithm, especially in high dimensions. For this reason the default setting used in this algorithm is to set *rho* to zero in the gradient for (1). The rho in the gradient for (2) is

not touched. The option mod.grad specifies whether a modified gradient is used in the tree growing process and is TRUE by default.

By default, trees are grown from a bootstrap sample of the data – thus the boosting method employed here is a modified example of stochastic gradient descent boosting (Friedman, 2002). Stochastic descent often improves performance and has the added advantage that out-of-sample data (out-ofbag, OOB) can be used to calculate variable importance (VIMP).

The package implements R-side parallel processing by replacing the R function lapply with mclapply found in the **parallel** package. You can set the number of cores accessed by mclapply by issuing the command options ( $mc \cdot cores = x$ ), where x is the number of cores. The options command can also be placed in the users .Rprofile file for convenience. You can, alternatively, initialize the environment variable MC\_CORES in your shell environment.

As an example, issuing the following options command uses all available cores for R-side parallel processing:

options(mc.cores=detectCores())

However, be cautious when setting mc.cores. This can create not only high CPU usage but also high RAM usage, especially when using functions partialPlot and predict.

The method can impute the missing observations in x (covariates) using on the fly imputation. Details regarding can be found in the **randomForestSRC** package. If missing values are present in the tm, id or y, the user should either impute or delete these values before executing the function.

Finally note cv. flag can be used for an in-sample cross-validated estimate of prediction error. This is used to determine the optimized number of boosting iterations *Mopt*. The final mu predictor is evaluated at this value and is cross-validated. The prediction error returned via err.rate is standardized by the overall standard deviation of y.

# Value

An object of class (boostmtree, grow) with the following components:

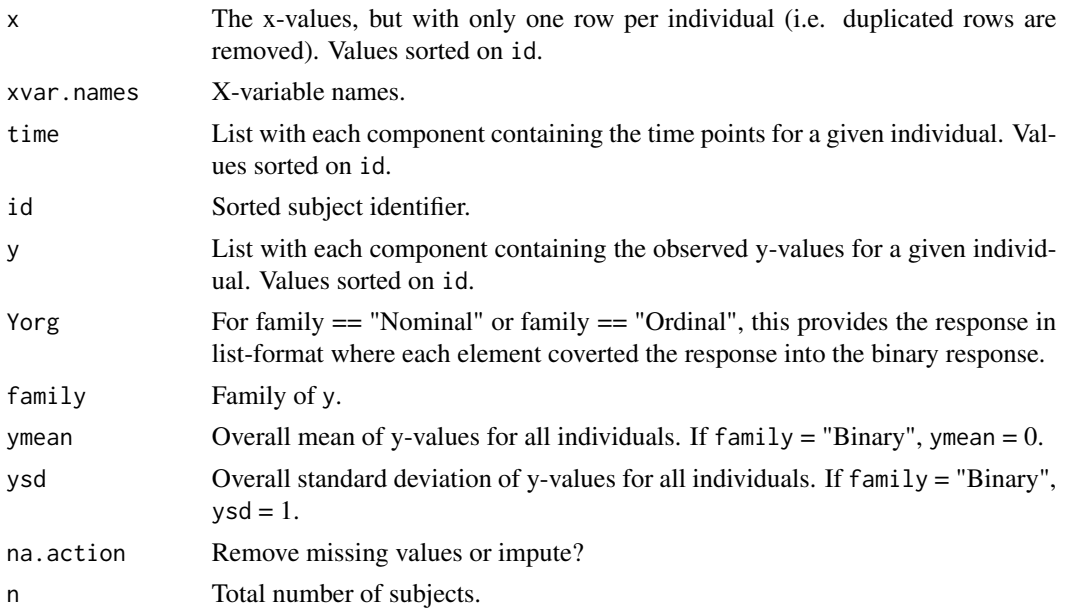

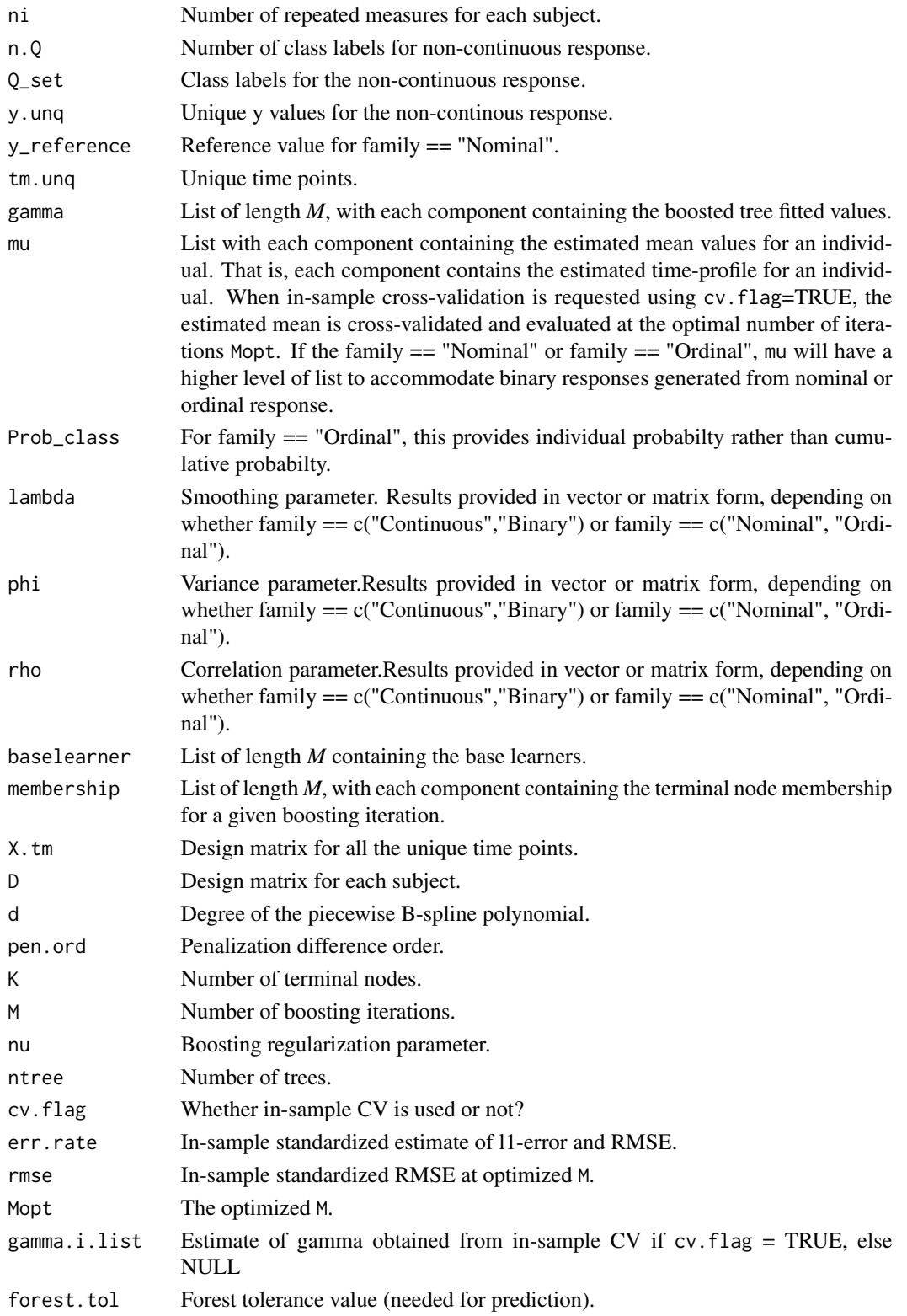

# <span id="page-7-0"></span>Author(s)

Hemant Ishwaran, Amol Pande and Udaya B. Kogalur

# **References**

Friedman J.H. (2001). Greedy function approximation: a gradient boosting machine, *Ann. of Statist.*, 5:1189-1232.

Friedman J.H. (2002). Stochastic gradient boosting. *Comp. Statist. Data Anal.*, 38(4):367–378.

Pande A., Li L., Rajeswaran J., Ehrlinger J., Kogalur U.B., Blackstone E.H., Ishwaran H. (2017). Boosted multivariate trees for longitudinal data, *Machine Learning*, 106(2): 277–305.

Pande A. (2017). *Boosting for longitudinal data*. Ph.D. Dissertation, Miller School of Medicine, University of Miami.

#### See Also

[marginalPlot](#page-9-1) [partialPlot](#page-12-1), [plot.boostmtree](#page-15-1), [predict.boostmtree](#page-16-1), [print.boostmtree](#page-20-1), [simLong](#page-21-1), [vimpPlot](#page-25-1)

```
##------------------------------------------------------------
## synthetic example (Response y is continuous)
## 0.8 correlation, quadratic time with quadratic interaction
##-------------------------------------------------------------
#simulate the data (use a small sample size for illustration)
dta \le simLong(n = 50, N = 5, rho = 80, model = 2, family = "Continuous")$dtaL
#basic boosting call (M set to a small value for illustration)
boost.grow <- boostmtree(dta$features, dta$time, dta$id, dta$y,family = "Continuous",M = 20)
#print results
print(boost.grow)
#plot.results
plot(boost.grow)
##------------------------------------------------------------
## synthetic example (Response y is binary)
## 0.8 correlation, quadratic time with quadratic interaction
##-------------------------------------------------------------
#simulate the data (use a small sample size for illustration)
dta <- simLong(n = 50, N = 5, rho = 80, model = 2, family = "Binary")$dtaL
#basic boosting call (M set to a small value for illustration)
boost.grow <- boostmtree(dta$features, dta$time, dta$id, dta$y,family = "Binary", M = 20)
#print results
print(boost.grow)
#plot.results
```
#### boostmtree 9

```
plot(boost.grow)
## Not run:
##------------------------------------------------------------
## Same synthetic example as above with continuous response
## but with in-sample cross-validation estimate for RMSE
##-------------------------------------------------------------
dta \le simLong(n = 50, N = 5, rho = 80, model = 2, family = "Continuous")$dtaL
boost.cv.grow <- boostmtree(dta$features, dta$time, dta$id, dta$y,
                 family = "Continuous", M = 300, cv.flag = TRUE)
plot(boost.cv.grow)
print(boost.cv.grow)
##----------------------------------------------------------------------------
## spirometry data (Response is continuous)
##----------------------------------------------------------------------------
data(spirometry, package = "boostmtree")
#boosting call: cubic B-splines with 15 knots
spr.obj <- boostmtree(spirometry$features, spirometry$time, spirometry$id, spirometry$y,
                        family = "Continuous",M = 100, nu = .025, nknots = 15)
plot(spr.obj)
##----------------------------------------------------------------------------
## Atrial Fibrillation data (Response is binary)
##----------------------------------------------------------------------------
data(AF, package = "boostmtree")
#boosting call: cubic B-splines with 15 knots
AF.obj <- boostmtree(AF$feature, AF$time, AF$id, AF$y,
                        family = "Binary",M = 100, nu = .025, nknots = 15)
plot(AF.obj)
##----------------------------------------------------------------------------
## sneaky way to use boostmtree for (univariate) regression: boston housing
##----------------------------------------------------------------------------
if (library("mlbench", logical.return = TRUE)) {
 ## assemble the data
 data(BostonHousing)
 x <- BostonHousing; x$medv <- NULL
 y <- BostonHousing$medv
 trn <- sample(1:nrow(x), size = nrow(x) * (2 / 3), replace = FALSE)
 ## run boosting in univariate mode
 o \le boostmtree(x = x[trn,], y = y[trn], family = "Continuous")
 o.p \leftarrow predict(o, x = x[-trn, ], y = y[-trn])print(o)
 plot(o.p)
```

```
## run boosting in univariate mode to obtain RMSE and vimp
 o.cv <- boostmtree(x = x, y = y, M = 100, family = "Continuous", cv. flag = TRUE)
 print(o.cv)
 plot(o.cv)
}
## End(Not run)
```
boostmtree.news *Show the NEWS file*

# Description

Show the NEWS file of the boostmtree package.

# Usage

boostmtree.news(...)

# Arguments

... Further arguments passed to or from other methods.

#### Value

None.

# Author(s)

Hemant Ishwaran, Amol Pande and Udaya B. Kogalur

<span id="page-9-1"></span>marginalPlot *Marginal plot analysis*

# Description

Marginal plot of x against the unadjusted predicted y. This is mainly used to obtain marginal relationships between x and the unadjusted predicted y. Marginal plots have a faster execution compared to partial plots (Friedman, 2001).

# marginalPlot 11

# Usage

```
marginalPlot(object,
             xvar.names,
             tm.unq,
             subset,
             plot.it = FALSE,
             path_saveplot = NULL,
             Verbose = TRUE,
             ...)
```
# Arguments

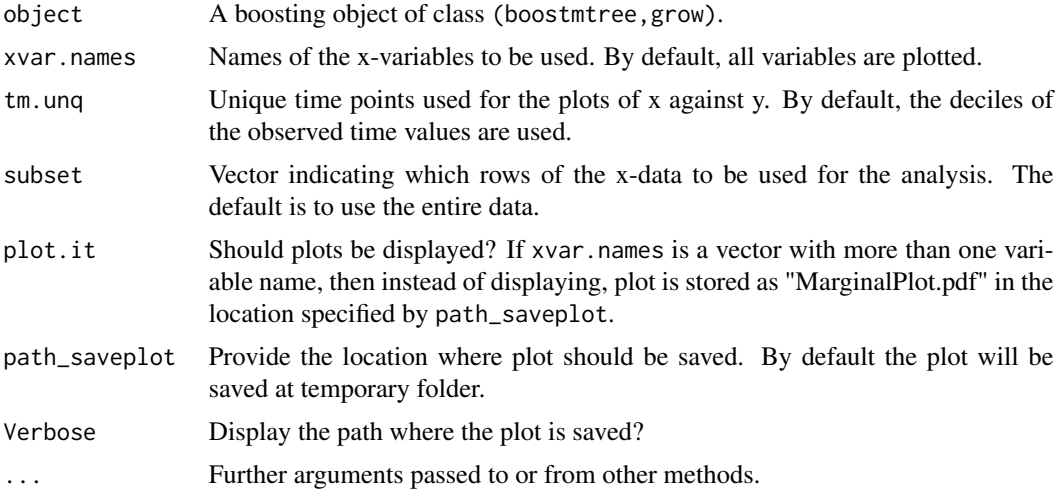

# Details

Marginal plot of x values specified by xvar.names against the unadjusted predicted y-values over a set of time points specified by tm.unq. Analysis can be restricted to a subset of the data using subset.

# Author(s)

Hemant Ishwaran, Amol Pande and Udaya B. Kogalur

# References

Friedman J.H. Greedy function approximation: a gradient boosting machine, *Ann. of Statist.*, 5:1189-1232, 2001.

# Examples

## Not run: ##------------------------------------------------------------ ## Synthetic example (Response is continuous) ## High correlation, quadratic time with quadratic interaction

```
##-------------------------------------------------------------
#simulate the data
dta \le simLong(n = 50, N = 5, rho = 80, model = 2, family = "Continuous")$dtaL
#basic boosting call
boost.grow <- boostmtree(dta$features, dta$time, dta$id, dta$y, family = "Continuous", M = 300)
#plot results
#x1 has a linear main effect
#x2 is quadratic with quadratic time trend
marginalPlot(boost.grow, "x1",plot.it = TRUE)
marginalPlot(boost.grow, "x2",plot.it = TRUE)
#Plot of all covariates. The plot will be stored as the "MarginalPlot.pdf"
# in the current working directory.
marginalPlot(boost.grow,plot.it = TRUE)
##------------------------------------------------------------
## Synthetic example (Response is binary)
## High correlation, quadratic time with quadratic interaction
##-------------------------------------------------------------
#simulate the data
dta <- simLong(n = 50, N = 5, rho =.80, model = 2, family = "Binary")$dtaL
#basic boosting call
boost.grow <- boostmtree(dta$features, dta$time, dta$id, dta$y, family = "Binary", M = 300)
#plot results
#x1 has a linear main effect
#x2 is quadratic with quadratic time trend
marginalPlot(boost.grow, "x1",plot.it = TRUE)
marginalPlot(boost.grow, "x2",plot.it = TRUE)
#Plot of all covariates. The plot will be stored as the "MarginalPlot.pdf"
# in the current working directory.
marginalPlot(boost.grow,plot.it = TRUE)
##----------------------------------------------------------------------------
## spirometry data
##----------------------------------------------------------------------------
data(spirometry, package = "boostmtree")
#boosting call: cubic B-splines with 15 knots
spr.obj <- boostmtree(spirometry$features, spirometry$time, spirometry$id, spirometry$y,
            family = "Continuous",M = 300, nu = .025, nknots = 15)
#marginal plot of double-lung group at 5 years
dltx <- marginalPlot(spr.obj, "AGE", tm.unq = 5, subset = spr.obj$x$DOUBLE==1,plot.it = TRUE)
#marginal plot of single-lung group at 5 years
sltx <- marginalPlot(spr.obj, "AGE", tm.unq = 5, subset = spr.obj$x$DOUBLE==0,plot.it = TRUE)
```
#### <span id="page-12-0"></span>partialPlot the contract of the contract of the contract of the contract of the contract of the contract of the contract of the contract of the contract of the contract of the contract of the contract of the contract of th

```
#combine the two plots
dltx <- dltx[[2]][[1]]
sltx <- sltx[[2]][[1]]
plot(range(c(dltx[[1]][, 1], sltx[[1]][, 1])), range(c(dltx[[1]][, -1], sltx[[1]][, -1])),
     xlab = "age", ylab = "predicted y", type = "n")lines(dltx[[1]][, 1][order(dltx[[1]][, 1]) ], dltx[[1]][, -1][order(dltx[[1]][, 1]) ],
      lty = 1, lwd = 2, col = "red")lines(sltx[[1]][, 1][order(sltx[[1]][, 1]) ], sltx[[1]][, -1][order(sltx[[1]][, 1]) ],
      lty = 1, lwd = 2, col = "blue")legend("topright", legend = c("DLTx", "SLTx"), lty = 1, fill = c(2,4))## End(Not run)
```
<span id="page-12-1"></span>partialPlot *Partial plot analysis*

# Description

Partial dependence plot of x against adjusted predicted y.

#### Usage

```
partialPlot(object,
            M = NULL,xvar.names,
            tm.unq,
            xvar.unq = NULL,
            npts = 25,
            subset,
            prob.class = FALSE,
            conditional.xvars = NULL,
            conditional.values = NULL,
            plot.it = FALSE,Variable_Factor = FALSE,
            path_saveplot = NULL,
            Verbose = TRUE,
            useCVflag = FALSE,
            ...)
```
# Arguments

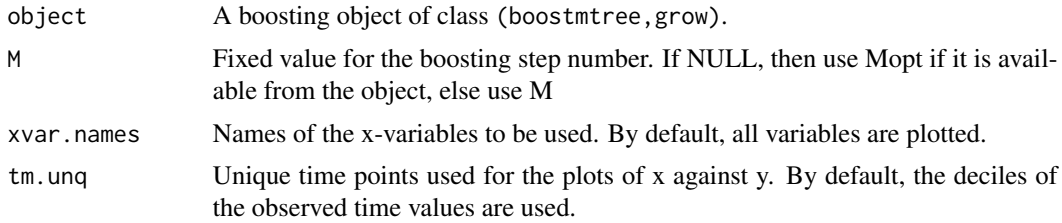

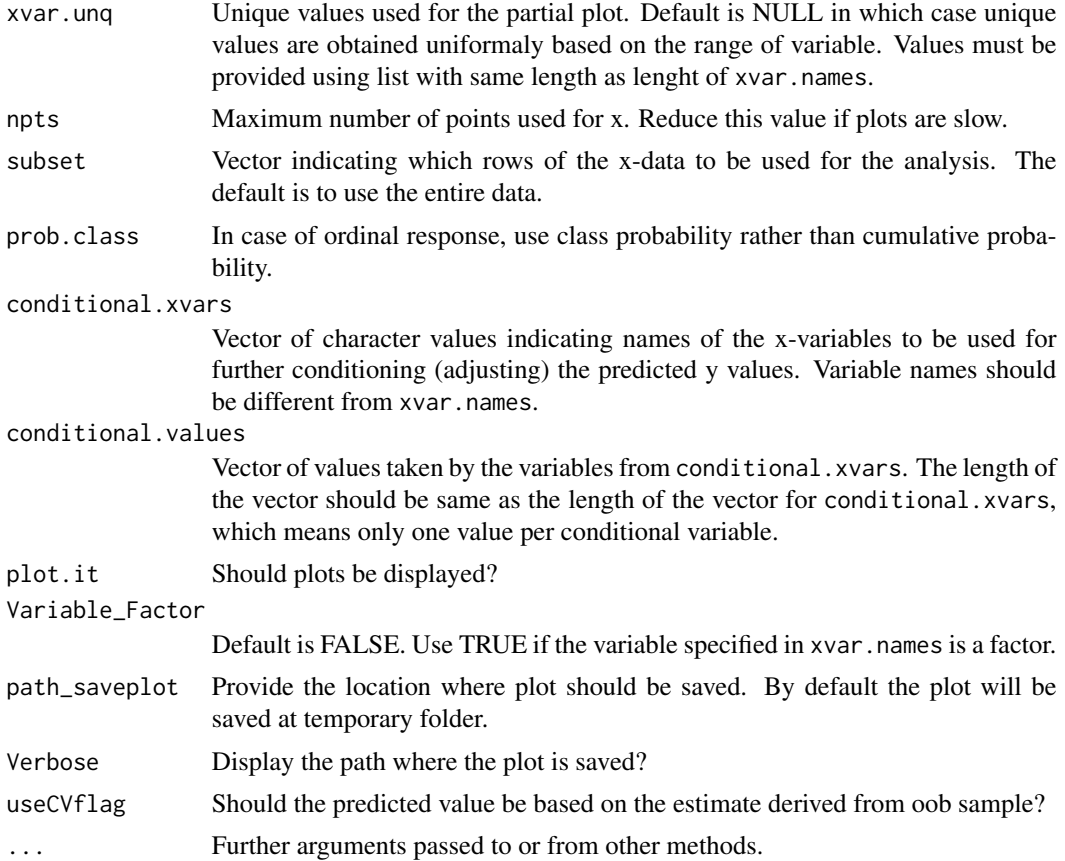

# Details

Partial dependence plot (Friedman, 2001) of x values specified by xvar.names against the adjusted predicted y-values over a set of time points specified by tm.unq. Analysis can be restricted to a subset of the data using subset. Further conditioning can be imposed using conditional.xvars.

# Author(s)

Hemant Ishwaran, Amol Pande and Udaya B. Kogalur

# References

Friedman J.H. Greedy function approximation: a gradient boosting machine, *Ann. of Statist.*, 5:1189-1232, 2001.

# Examples

## Not run: ##------------------------------------------------------------ ## Synthetic example (Response is continuous) ## high correlation, quadratic time with quadratic interaction ##-------------------------------------------------------------

#### partialPlot the contract of the contract of the contract of the contract of the contract of the contract of the contract of the contract of the contract of the contract of the contract of the contract of the contract of th

```
#simulate the data
dta \le simLong(n = 50, N = 5, rho = 80, model = 2, family = "Continuous")$dtaL
#basic boosting call
boost.grow <- boostmtree(dta$features, dta$time, dta$id, dta$y,family = "Continuous",M = 300)
#plot results
#x1 has a linear main effect
#x2 is quadratic with quadratic time trend
pp.obj <- partialPlot(object = boost.grow, xvar.names = "x1",plot.it = TRUE)
pp.obj <- partialPlot(object = boost.grow, xvar.names = "x2",plot.it = TRUE)
#partial plot using "x2" as the conditional variable
pp.obj <- partialPlot(object = boost.grow, xvar.names = "x1",
                      conditional.xvar = "x2", conditional.values = 1,plot.it = TRUE)
pp.obj <- partialPlot(object = boost.grow, xvar.names = "x1",
                      conditional.xvar = "x2", conditional.values = 2,plot.it = TRUE)
##------------------------------------------------------------
## Synthetic example (Response is binary)
## high correlation, quadratic time with quadratic interaction
##-------------------------------------------------------------
#simulate the data
dta <- simLong(n = 50, N = 5, rho =.80, model = 2, family = "Binary")$dtaL
#basic boosting call
boost.grow <- boostmtree(dta$features, dta$time, dta$id, dta$y,family = "Binary",M = 300)
#plot results
#x1 has a linear main effect
#x2 is quadratic with quadratic time trend
pp.obj <- partialPlot(object = boost.grow, xvar.names = "x1",plot.it = TRUE)
pp.obj <- partialPlot(object = boost.grow, xvar.names = "x2",plot.it = TRUE)
##----------------------------------------------------------------------------
## spirometry data
##----------------------------------------------------------------------------
data(spirometry, package = "boostmtree")
#boosting call: cubic B-splines with 15 knots
spr.obj <- boostmtree(spirometry$features, spirometry$time, spirometry$id, spirometry$y,
            family = "Continuous",M = 300, nu = .025, nknots = 15)
#partial plot of double-lung group at 5 years
dltx <- partialPlot(object = spr.obj, xvar.names = "AGE",
                    tm.unq = 5, subset=spr.obj$x$DOUBLE==1,plot.it = TRUE)
#partial plot of single-lung group at 5 years
sltx <- partialPlot(object = spr.obj, xvar.names = "AGE",
                    tm.unq = 5, subset=spr.obj$x$DOUBLE==0,plot.it = TRUE)
#combine the two plots: we use lowess smoothed values
dltx <- dltx$l.obj[[1]]
```

```
sltx <- sltx$l.obj[[1]]
plot(range(c(dltx[, 1], sltx[, 1])), range(c(dltx[, -1], sltx[, -1])),
     xlab = "age", ylab = "predicted y (adjusted)", type = "n")
lines(dltx[, 1], dltx[, -1], lty = 1, lwd = 2, col = "red")
lines(sltx[, 1], sltx[, -1], lty = 1, lwd = 2, col = "blue")legend("topright", legend = c("DLTx", "SLTx"), lty = 1, fill = c(2,4))## End(Not run)
```
<span id="page-15-1"></span>plot.boostmtree *Plot Summary Analysis*

#### Description

Plot summary analysis of the boosting analysis.

#### Usage

```
## S3 method for class 'boostmtree'
plot(x, use.rmse = TRUE, path\_saveplot = NULL, Verbose = TRUE, ...)
```
# Arguments

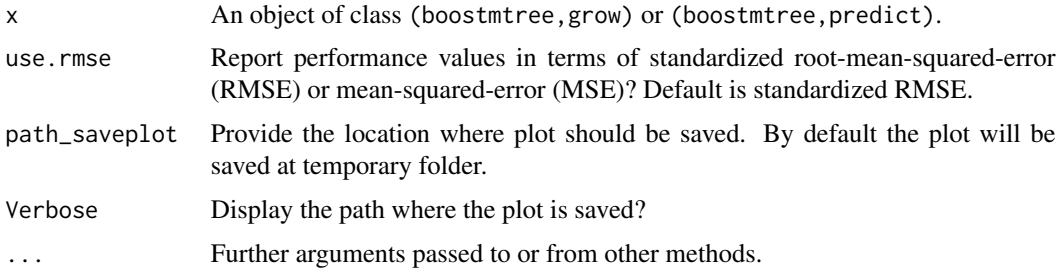

#### Details

Plot summary output, including predicted values and residuals. Also plots various parameters against the number of boosting iterations.

# Author(s)

Hemant Ishwaran, Amol Pande and Udaya B. Kogalur

# References

Pande A., Li L., Rajeswaran J., Ehrlinger J., Kogalur U.B., Blackstone E.H., Ishwaran H. (2017). Boosted multivariate trees for longitudinal data, *Machine Learning*, 106(2): 277–305.

<span id="page-15-0"></span>

<span id="page-16-1"></span><span id="page-16-0"></span>predict.boostmtree *Prediction for Boosted multivariate trees for longitudinal data.*

# Description

Obtain predicted values. Also returns test-set performance if the test data contains y-outcomes.

# Usage

```
## S3 method for class 'boostmtree'
predict(object,
        x,
        tm,
        id,
        y,
        M,
        eps = 1e-5,
        useCVflag = FALSE,
        ...)
```
# Arguments

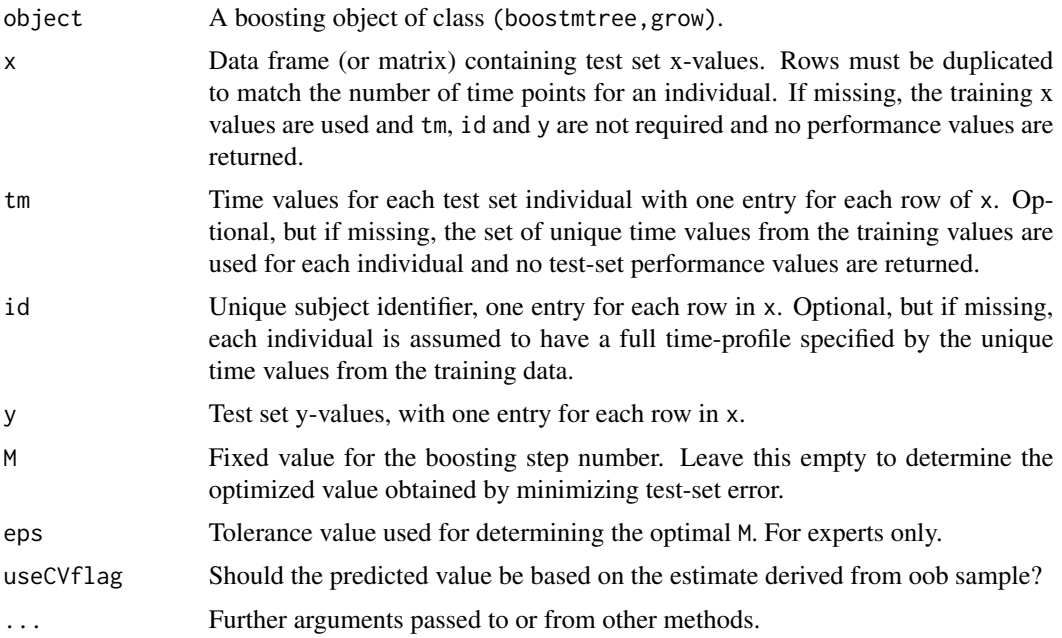

# Details

The predicted time profile and performance values are obtained for test data from the boosted object grown on the training data.

R-side parallel processing is implemented by replacing the R function lapply with mclapply found in the parallel package. You can set the number of cores accessed by mclapply by issuing the command options (mc.cores = x), where x is the number of cores. As an example, issuing the following options command uses all available cores:

options(mc.cores=detectCores())

However, this can create high RAM usage, especially when using function partialPlot which calls the predict function.

Note that all performance values (for example prediction error) are standardized by the overall y-standard deviation. Thus, reported RMSE (root-mean-squared-error) is actually standardized RMSE. Values are reported at the optimal stopping time.

# Value

An object of class (boostmtree, predict), which is a list with the following components:

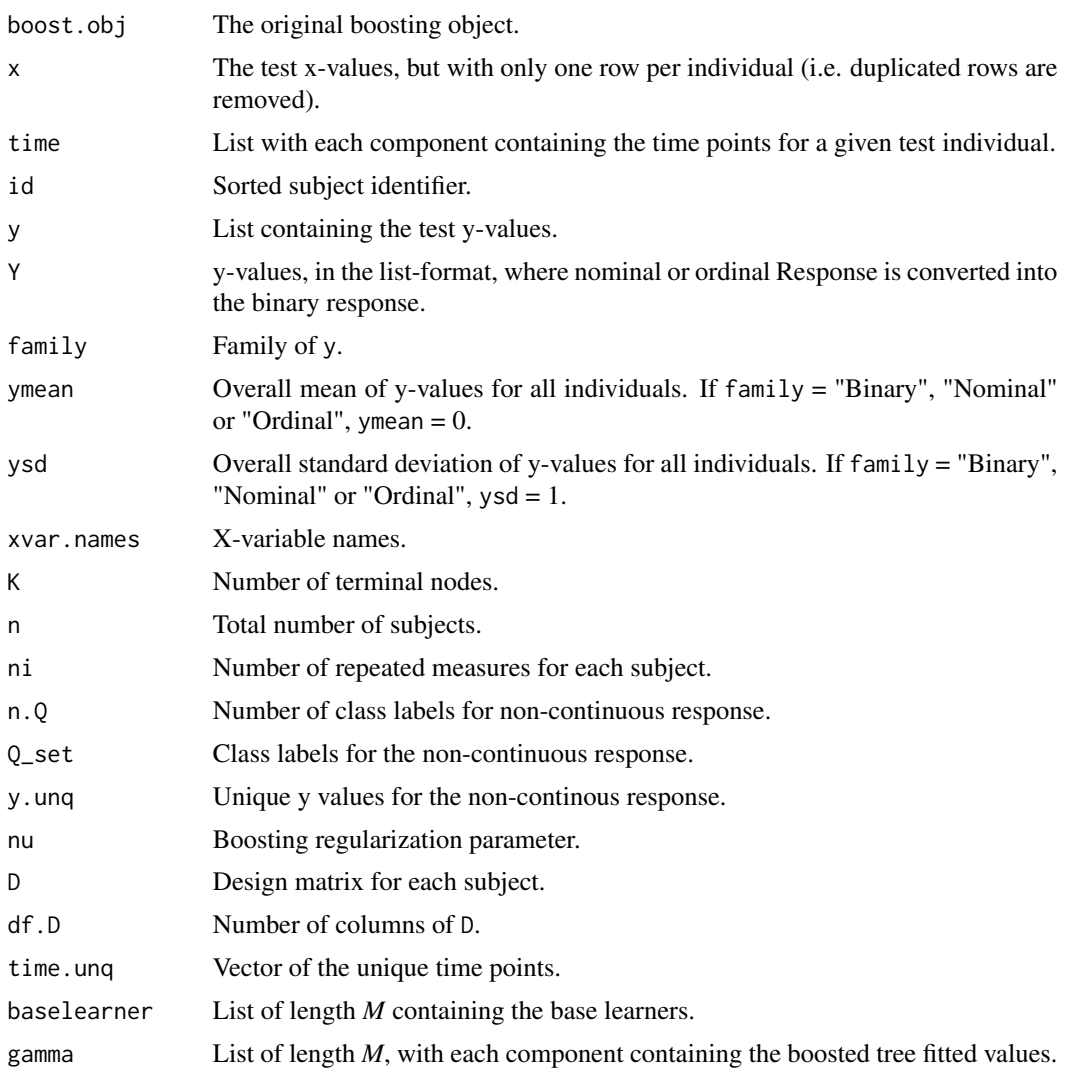

<span id="page-18-0"></span>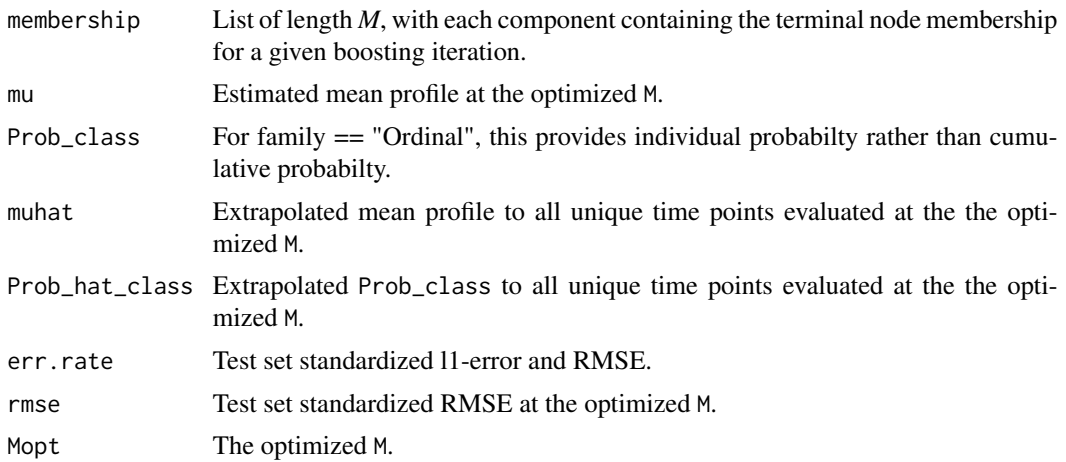

# Author(s)

Hemant Ishwaran, Amol Pande and Udaya B. Kogalur

# References

Pande A., Li L., Rajeswaran J., Ehrlinger J., Kogalur U.B., Blackstone E.H., Ishwaran H. (2017). Boosted multivariate trees for longitudinal data, *Machine Learning*, 106(2): 277–305.

# See Also

[plot.boostmtree](#page-15-1), [print.boostmtree](#page-20-1)

```
## Not run:
##------------------------------------------------------------
## Synthetic example (Response is continuous)
##
## High correlation, quadratic time with quadratic interaction
## largish number of noisy variables
##
## Illustrates how modified gradient improves performance
## also compares performance to ideal and well specified linear models
##----------------------------------------------------------------------------
## simulate the data
## simulation 2: main effects (x1, x3, x4), quad-time-interaction (x2)
dtaO <- simLong(n = 100, ntest = 100, model = 2, family = "Continuous", q = 25)
## save the data as both a list and data frame
dtaL <- dtaO$dtaL
dta <- dtaO$dta
## get the training data
trn <- dtaO$trn
```

```
## save formulas for linear model comparisons
f.true <- dtaO$f.true
f.linr <- "y~g( x1+x2+x3+x4+x1*time+x2*time+x3*time+x4*time )"
## modified tree gradient (default)
o.1 <- boostmtree(dtaL$features[trn, ], dtaL$time[trn], dtaL$id[trn],dtaL$y[trn],
       family = "Continuous", M = 350)p.1 <- predict(o.1, dtaL$features[-trn, ], dtaL$time[-trn], dtaL$id[-trn], dtaL$y[-trn])
## non-modified tree gradient (nmtg)
o.2 <- boostmtree(dtaL$features[trn, ], dtaL$time[trn], dtaL$id[trn], dtaL$y[trn],
       family = "Continuous", M = 350, mod.grad = FALSE)p.2 <- predict(o.2, dtaL$features[-trn, ], dtaL$time[-trn], dtaL$id[-trn], dtaL$y[-trn])
## set rho = 0o.3 <- boostmtree(dtaL$features[trn, ], dtaL$time[trn], dtaL$id[trn], dtaL$y[trn],
       family = "Continuous",M = 350, rho = 0)
p.3 <- predict(o.3, dtaL$features[-trn, ], dtaL$time[-trn], dtaL$id[-trn], dtaL$y[-trn])
##rmse values compared to generalized least squares (GLS)
##for true model and well specified linear models (LM)
cat("true LM :", boostmtree:::gls.rmse(f.true,dta,trn),"\n")
cat("well specified LM :", boostmtree:::gls.rmse(f.linr,dta,trn),"\n")
cat("boostmtree :", p.1$rmse,"\n")
cat("boostmtree (nmtg):", p.2$rmse,"\n")
cat("boostmtree (rho=0):", p.3$rmse,"\n")
##predicted value plots
plot(p.1)
plot(p.2)
plot(p.3)
##------------------------------------------------------------
## Synthetic example (Response is binary)
##
## High correlation, quadratic time with quadratic interaction
## largish number of noisy variables
##----------------------------------------------------------------------------
## simulate the data
## simulation 2: main effects (x1, x3, x4), quad-time-interaction (x2)
dtaO <- simLong(n = 100, ntest = 100, model = 2, family = "Binary", q = 25)
## save the data as both a list and data frame
dtaL <- dtaO$dtaL
dta <- dtaO$dta
## get the training data
```
# <span id="page-20-0"></span>print.boostmtree 21

```
trn <- dtaO$trn
## save formulas for linear model comparisons
f.true <- dtaO$f.true
f.linr <- "y~g( x1+x2+x3+x4+x1*time+x2*time+x3*time+x4*time )"
## modified tree gradient (default)
o.1 <- boostmtree(dtaL$features[trn, ], dtaL$time[trn], dtaL$id[trn],dtaL$y[trn],
       family = "Binary",M = 350)
p.1 <- predict(o.1, dtaL$features[-trn, ], dtaL$time[-trn], dtaL$id[-trn], dtaL$y[-trn])
```

```
## End(Not run)
```
<span id="page-20-1"></span>print.boostmtree *Print Summary Output*

# Description

Print summary output from the boosting analysis.

#### Usage

## S3 method for class 'boostmtree'  $print(x, \ldots)$ 

# Arguments

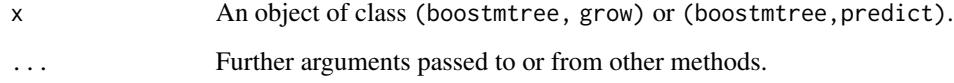

# Author(s)

Hemant Ishwaran, Amol Pande and Udaya B. Kogalur

# References

Pande A., Li L., Rajeswaran J., Ehrlinger J., Kogalur U.B., Blackstone E.H., Ishwaran H. (2017). Boosted multivariate trees for longitudinal data, *Machine Learning*, 106(2): 277–305.

# <span id="page-21-1"></span><span id="page-21-0"></span>Description

Simulates longitudinal data with continuous or binary response from models with increasing complexity of covariate-time interactions.

#### Usage

```
simLong(n,
        ntest = 0,
        N = 5,
        rho = 0.8,
        type = c("corCompSym", "corAR1", "corSymm", "iid"),
        model = c(0, 1, 2, 3),family = c("Continuous","Binary"),
        phi = 1,
        q = 0,
        ...)
```
# Arguments

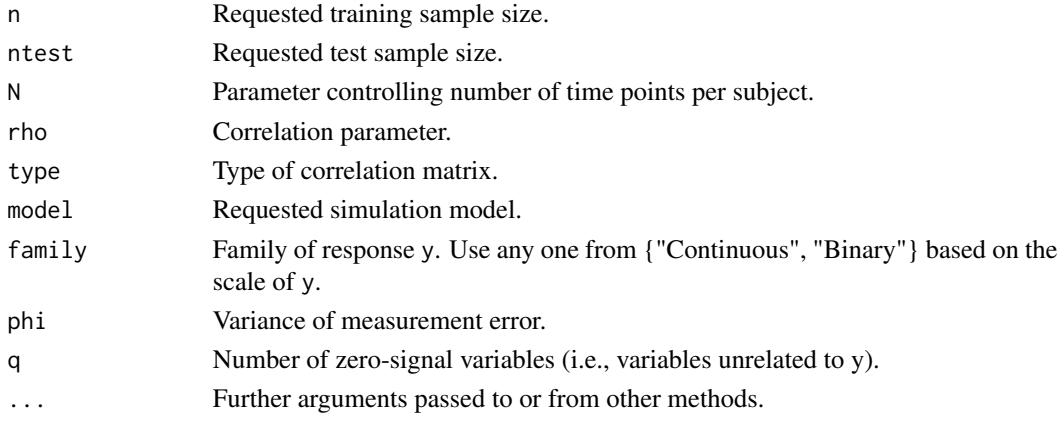

# Details

Simulates longitudinal data with 3 main effects and (possibly) a covariate-time interaction. Complexity of the model is specified using the option model:

- 1. model=0*:* Linear with no covariate-time interactions.
- 2. model=1*:* Linear covariate-time interaction.
- 3. model=2*:* Quadratic time-quadratic covariate interaction.
- 4. model=3*:* Quadratic time-quadratic two-way covariate interaction.

For details see Pande et al. (2017).

#### simLong 23

# Value

An invisible list with the following components:

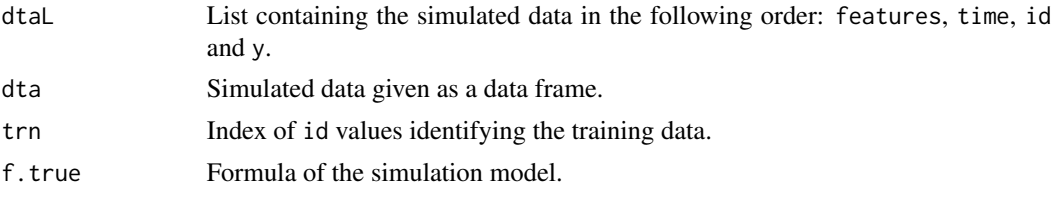

# Author(s)

Hemant Ishwaran, Amol Pande and Udaya B. Kogalur

# References

Pande A., Li L., Rajeswaran J., Ehrlinger J., Kogalur U.B., Blackstone E.H., Ishwaran H. (2017). Boosted multivariate trees for longitudinal data, *Machine Learning*, 106(2): 277–305.

```
## Not run:
##------------------------------------------------------------
## Response is continuous
##----------------------------------------------------------------------------
## set the number of boosting iterations
M < -500## simulation 0: only main effects (x1, x3, x4)
dta <- simLong(n = 100, ntest = 100, model = 0, family = "Continuous", q = 5)
trn <- dta$trn
dtaL <- dta$dtaL
dta <- dta$dta
obj.0 <- boostmtree(dtaL$features[trn, ], dtaL$time[trn], dtaL$id[trn], dtaL$y[trn],
          family = "Continuous", M = M)
pred.0 <- predict(obj.0, dtaL$features[-trn, ], dtaL$time[-trn], dtaL$id[-trn], dtaL$y[-trn])
##------------------------------------------------------------
## Response is binary
##----------------------------------------------------------------------------
## set the number of boosting iterations
M < - 500## simulation 0: only main effects (x1, x3, x4)
dta <- simLong(n = 100, ntest = 100, model = 0, family = "Binary", q = 5)
trn <- dta$trn
dtaL <- dta$dtaL
dta <- dta$dta
```
24 spirometry and the spirometry spirometry spirometry

```
obj.0 <- boostmtree(dtaL$features[trn, ], dtaL$time[trn], dtaL$id[trn], dtaL$y[trn],
          family = "Binary", M = M)pred.0 <- predict(obj.0, dtaL$features[-trn, ], dtaL$time[-trn], dtaL$id[-trn], dtaL$y[-trn])
## End(Not run)
```
spirometry *Spirometry Data*

# **Description**

Data consists of 9471 longitudinal evaluations of forced 1-second expiratory volume (FEV1-percentage of predicted) after lung transplant from 509 patients who underwent lung transplant (LTx) at the Cleveland Clinic. Twenty three patient/procedure variables were collected at the time of the transplant. The major objectives are to evaluate the temporal trend of FEV1 after LTx, and to identify factors associated with post-LTx FEV1 and assessing the differences in the trends after Single LTx versus Double LTx.

# Format

A list containing four elements:

- 1. The 23 patient variables (features).
- 2. Time points (time).
- 3. Unique patient identifier (id).
- 4. FEV1-outcomes (y).

# References

Mason D.P., Rajeswaran J., Li L., Murthy S.C., Su J.W., Pettersson G.B., Blackstone E.H. Effect of changes in postoperative spirometry on survival after lung transplantation. *J. Thorac. Cardiovasc. Surg.*, 144:197-203, 2012.

```
data(spirometry, package = "boostmtree")
```
<span id="page-23-0"></span>

<span id="page-24-0"></span>vimp.boostmtree *Variable Importance*

# Description

Calculate VIMP score for each of the individual covariates or a joint VIMP of multiple covariates.

# Usage

```
vimp.boostmtree(object,
                x.names = NULL,joint = FALSE)
```
# Arguments

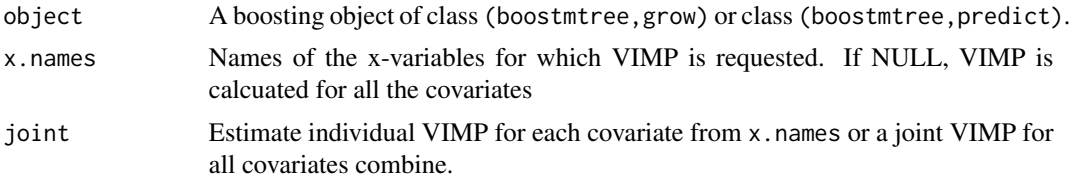

# Details

Variable Importance (VIMP) is calcuated for each of the covariates individually or a joint VIMP is calulated for all the covariates specfied in x.names.

# Author(s)

Hemant Ishwaran, Amol Pande and Udaya B. Kogalur

# References

Friedman J.H. Greedy function approximation: a gradient boosting machine, *Ann. of Statist.*, 5:1189-1232, 2001.

```
## Not run:
##------------------------------------------------------------
## Synthetic example (Response is continuous)
## VIMP is based on in-sample CV using out of bag data
##-------------------------------------------------------------
#simulate the data
dta \le simLong(n = 50, N = 5, rho = 80, model = 2, family = "Continuous")$dtaL
#basic boosting call
boost.grow <- boostmtree(dta$features, dta$time, dta$id, dta$y,
              family = "Continuous", M = 300, cv. flag = TRUE)
```

```
vimp.grow <- vimp.boostmtree(object = boost.grow,x.names=c("x1","x2"),joint = FALSE)
vimp.joint.grow <- vimp.boostmtree(object = boost.grow,x.names=c("x1","x2"),joint = TRUE)
##------------------------------------------------------------
## Synthetic example (Response is continuous)
## VIMP is based on test data
##-------------------------------------------------------------
#simulate the data
dtaO <- simLong(n = 100, ntest = 100, N = 5, rho = 80, model = 2, family = "Continuous")
## save the data as both a list and data frame
dtaL <- dtaO$dtaL
dta <- dtaO$dta
## get the training data
trn <- dtaO$trn
#basic boosting call
boost.grow <- boostmtree(dtaL$features[trn,], dtaL$time[trn], dtaL$id[trn], dtaL$y[trn],
              family = "Continuous", M = 300)
boost.pred <- predict(boost.grow,dtaL$features[-trn,], dtaL$time[-trn], dtaL$id[-trn],
             dtaL$y[-trn])
vimp.pred <- vimp.boostmtree(object = boost.pred,x.names=c("x1","x2"),joint = FALSE)
vimp.joint.pred <- vimp.boostmtree(object = boost.pred,x.names=c("x1","x2"),joint = TRUE)
```
## End(Not run)

<span id="page-25-1"></span>

#### vimpPlot *Variable Importance (VIMP) plot*

# Description

Barplot displaying VIMP.

#### Usage

```
vimpPlot(vimp,
         Q_set = NULL,
         Time_Interaction = TRUE,
         xvar.names = NULL,
         cex.xlab = NULL,ymaxlim = \theta,
         ymaxtimelim = 0.
         subhead.cexval = 1,
         yaxishead = NULL,
         xaxishead = NULL,
         main = "Variable Importance (%)",
         col = grey(0.8),
```
<span id="page-25-0"></span>

# vimpPlot 27

```
cex.1ab = 1.5,
subhead.labels = c("Time-Interactions Effects", "Main Effects"),
ylbl = FALSE,
seplim = NULL,
eps = 0.1,Width_Bar = 1,
path_saveplot = NULL,
Verbose = TRUE)
```
# Arguments

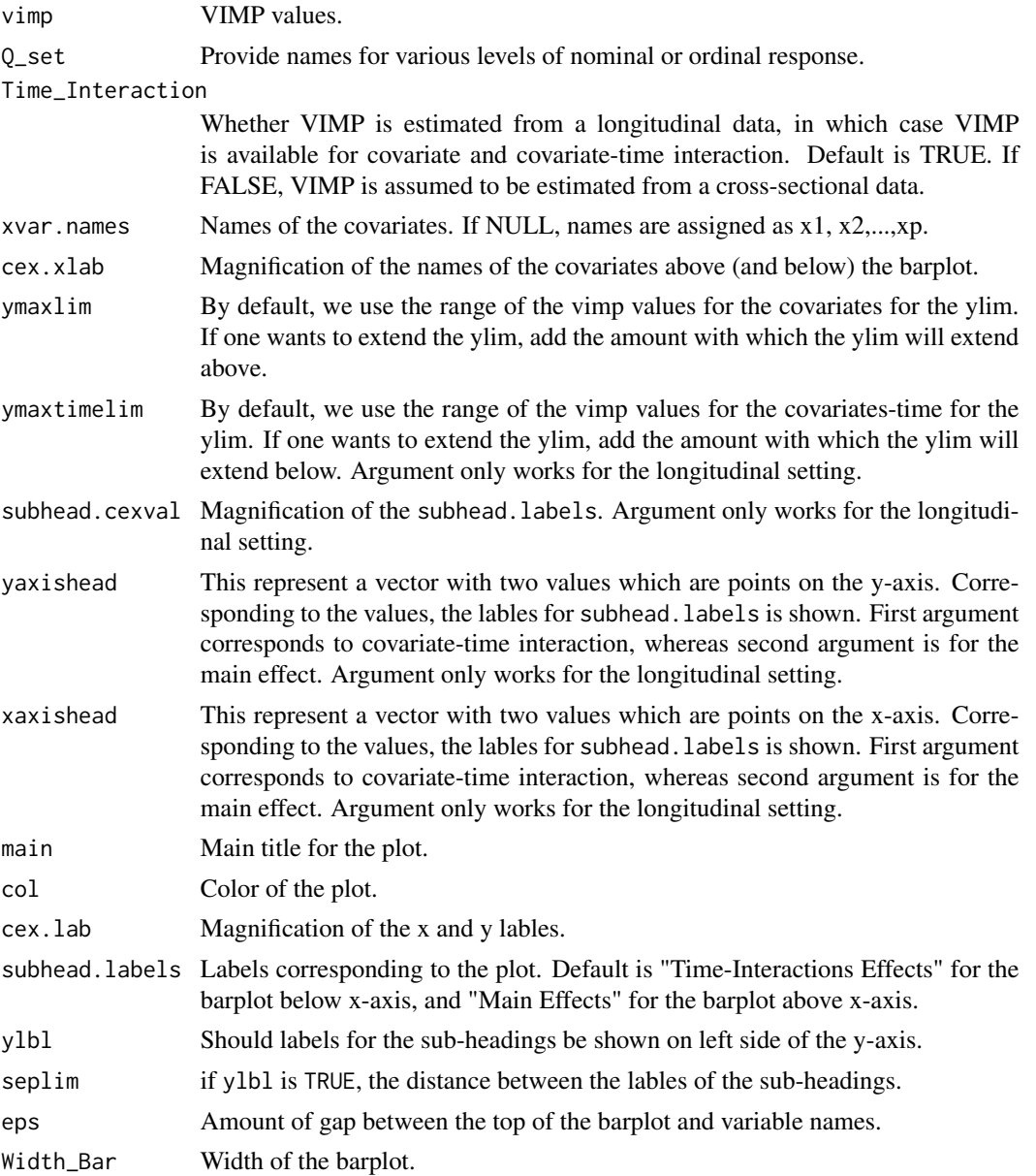

28 vimpPlot

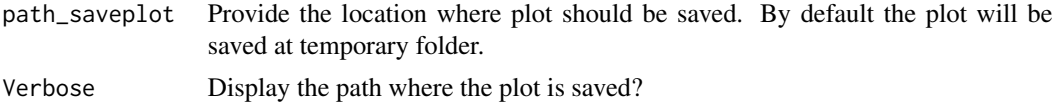

# Details

Barplot displaying VIMP. If the analysis is for the univariate case, VIMP is displayed above the x-axis. If the analysis is for the longitudinal case, VIMP for covariates (main effects) are shown above the x-axis while VIMP for covariate-time interactions (time interaction effects) are shown below the x-axis. In either case, negative vimp value is set to zero.

# Author(s)

Hemant Ishwaran, Amol Pande and Udaya B. Kogalur

```
## Not run:
##------------------------------------------------------------
## Synthetic example
## high correlation, quadratic time with quadratic interaction
##-------------------------------------------------------------
#simulate the data
dta \le simLong(n = 50, N = 5, rho = 80, model = 2, family = "Continuous")$dtaL
#basic boosting call
boost.grow <- boostmtree(dta$features, dta$time, dta$id, dta$y,
             family = "Continuous",M = 300, cv.flag = TRUE)
vimp.grow <- vimp.boostmtree(object = boost.grow)
# VIMP plot
vimpPlot(vimp = vimp.grow, ymaxlim = 20, ymaxtimelim = 20,
        xaxishead = c(3,3), yaxishead = c(65,65),
        cex.xlab = 1, subhead.cexval = 1.2)
## End(Not run)
```
# <span id="page-28-0"></span>Index

∗ boosting boostmtree, [3](#page-2-0) predict.boostmtree, [17](#page-16-0) ∗ datasets AF, [3](#page-2-0) spirometry, [24](#page-23-0) ∗ documentation boostmtree.news, [10](#page-9-0) ∗ package boostmtree-package, [2](#page-1-0) ∗ plot marginalPlot, [10](#page-9-0) partialPlot, [13](#page-12-0) plot.boostmtree, [16](#page-15-0) vimp.boostmtree, [25](#page-24-0) vimpPlot, [26](#page-25-0) ∗ predict predict.boostmtree, [17](#page-16-0) ∗ print print.boostmtree, [21](#page-20-0) ∗ simulation simLong, [22](#page-21-0) ∗ variable selection simLong, [22](#page-21-0)

# AF, [3](#page-2-0)

boostmtree, *[2](#page-1-0)*, [3](#page-2-0) boostmtree-package, [2](#page-1-0) boostmtree.news, [10](#page-9-0)

marginalPlot, *[8](#page-7-0)*, [10](#page-9-0)

partialPlot, *[2](#page-1-0)*, *[8](#page-7-0)*, [13](#page-12-0) plot.boostmtree, *[2](#page-1-0)*, *[8](#page-7-0)*, [16,](#page-15-0) *[19](#page-18-0)* predict.boostmtree, *[2](#page-1-0)*, *[8](#page-7-0)*, [17](#page-16-0) print.boostmtree, *[2](#page-1-0)*, *[8](#page-7-0)*, *[19](#page-18-0)*, [21](#page-20-0)

simLong, *[2](#page-1-0)*, *[8](#page-7-0)*, [22](#page-21-0) spirometry, [24](#page-23-0)

vimp.boostmtree, [25](#page-24-0) vimpPlot, *[8](#page-7-0)*, [26](#page-25-0)